## **Modelo para formatação de artigos para a Revista Liberat[o1](#page-0-0)**

Dennis Messa da Silva<sup>[2](#page-0-1)</sup> Elizabete Kuczynski Nunes [3](#page-0-2) Patrícia Villanova Weissheimer<sup>[4](#page-0-3)</sup> Mariane Braatz Kogler<sup>5</sup>

### **Resumo**

O resumo é uma sequência de frases concisas e objetivas com, no máximo, 150 palavras. Essa sequência é seguida de três palavras-chave (descritores) que são representativas do conteúdo do artigo. Outras informações sobre esse tópico podem ser encontradas na norma ABNT NBR 6028 de novembro de 2003.

**Palavras-chave:** Três. Palavras-chave. Máximo.

### *Abstract*

*The summary is a sequence of concise and objective sentences with maximum of 150 words. This sequence is followed by three keywords (descriptors), which are representative of the article content. Other information about this topic can be found in the standard ABNT NBR 6028 from November 2003.*

*Keywords: Three. Keywords. Maximum.* 

## **1 Introdução**

Os artigos deverão ser entregues revisados, sob a responsabilidade dos autores, de acordo com as normas vigentes da língua padrão em, no mínimo, sete e, no máximo, vinte páginas - incluindo as referências. A introdução é a parte inicial do artigo, onde

<span id="page-0-0"></span><sup>&</sup>lt;u>.</u> 1 O título deverá informar, em nota de rodapé, se o trabalho é resumo de dissertação ou tese, o nome do orientador, o Programa de Pós-Graduação e a data da defesa.

<span id="page-0-1"></span><sup>2</sup> Mestre em Design e Tecnologia pela Universidade Federal do Rio Grande do Sul (UFRGS), Porto Alegre, RS, Brasil. Professor do curso técnico em Design da Fundação Escola Técnica Liberato Salzano Vieira da Cunha (FETLSVC), Novo Hamburgo, RS. E-mail: [messa@liberato.com.](mailto:dennismessa@gmail.com)br

<span id="page-0-2"></span><sup>3</sup> Doutor em Letras pela Pontifícia Universidade Católica de Porto Alegre (PUCRS), Porto Alegre, RS, mestre em Educação pela Universidade do Vale do Rio dos Sinos (UNISINOS), São Leopoldo, RS. Editora da Revista Liberato, professora da FETLSVC e professora da rede municipal de São Leopoldo. E-mail: [eknunes1@gmail.com](mailto:eknunes1@gmail.com)

<sup>4</sup> Bacharel em Biblioteconomia pela UFRGS. Bibliotecária da FETLSVC. E-mail: patywei @ hotmail. com

<span id="page-0-3"></span><sup>5</sup> O(s) autor(es) se apresentaram, em nota de rodapé, conforme titulação em Determinado Assunto pela Instituição, sigla da instituição (SI), local da instituição, estado da instituição, sigla do estado (SE), país da instituição. No mesmo parágrafo, aparece a profissão/função do autor na/da Instituição de trabalho, sigla da instituição (SI), local da instituição, estado da instituição, sigla do estado (SE), país da instituição. Correio eletrônico: [conforme@exemplo.abaixo](mailto:conforme@exemplo.abaixo) (O nome da cidade, estado e país dos estabelecimentos de ensino podem ser repetidos ao longo das notas de rodapé; o editor fará as alterações necessárias posteriormente).

devem constar a delimitação do assunto tratado, os objetivos da pesquisa e outros elementos necessários para situar o tema do artigo.

## **2 Desenvolvimento**

O desenvolvimento é a parte principal do artigo, que contém a exposição ordenada e pormenorizada do assunto tratado. Divide-se em seções e subseções, conforme a NBR 6024, que variam em função da abordagem do tema e do método. A formatação básica para cada página deve seguir as seguintes características:

- o tamanho de papel é o A4 (210mm de largura por 297mm de altura) com as seguintes margens: superior, 3cm; inferior, 2cm; esquerda, 3cm; direita, 3cm;
- a fonte do corpo do texto é Times New Roman ou Times, tamanho 12pt, com as seguintes características em cada parágrafo: espaçamento entre caracteres e entre linhas simples; recuo na primeira linha de cada parágrafo de 1,25cm.

A estrutura geral do artigo deve conter as seguintes partes: dados de identificação; resumo e *abstract*; corpo do artigo (incluindo introdução, desenvolvimento e conclusão/considerações finais); e referências.

O corpo textual do artigo corresponde a um conjunto numerado de seções, sendo que a primeira seção deve chamar-se "Introdução" e a última, "Conclusão/ Considerações finais". Apenas a primeira letra do título de cada seção deve ser escrita com letra maiúscula. Todas as demais letras do título devem ser minúsculas, a menos que alguma palavra (como um nome próprio, estrangeirismo, etc.) exija outra forma. A mesma regra aplica-se a subseções, seções de subseções, nomes de figuras, nomes de quadros e nomes de tabelas.

Existem apenas três níveis de seções. O número de seções entre a Introdução e a Conclusão/Considerações finais e a forma como essas seções serão organizadas depende, naturalmente, de cada artigo. A seguir, são apresentados os atributos para formatação de títulos e as estruturas usadas no desenvolvimento.

2.1 Formatação de títulos

As características para formatação de títulos são:

- nível 1: fonte tamanho 12, letra negrito, somente a primeira palavra do título é em maiúsculo (exemplos: itens 1; 2; 3);
- nível 2: fonte tamanho 12, letra regular, somente primeiro número seguido de ponto (exemplos: itens 2.1; 2.2; 2.3);
- nível 3: fonte tamanho 12, letra regular, somente primeiro número seguido de ponto (exemplos: itens 2.3.1; 2.3.2; 2.3.3).

Os itens listados em tópicos podem ser destacados pelo caractere "•" (com recuo esquerdo de 1,25cm e deslocamento de 0,5cm). Tais itens devem ser finalizados com ponto e vírgula (;), sendo que a última frase deverá ter ponto final (.).

## 2.2 Referências

A última parte do artigo é formada pelas referências citadas ao longo do desenvolvimento. Todas as referências devem ser obrigatoriamente citadas e apresentadas em parágrafos justificados, em uma seção não numerada chamada "Referências". Devem ser ordenadas em ordem alfabética, conforme o sobrenome do

autor principal. O formato para apresentação de citações e descrição de referências está melhor descrito na Seção 4.

#### 2.3 Ilustrações

Ao longo do desenvolvimento do artigo podem aparecer figuras, tabelas e quadros.

#### 2.3.1 Figuras

Figuras correspondem a gravuras, fotografias, imagens, mapas, esquemas, desenhos, modelos, gráficos e trechos de código-fonte. A figura deve ser centralizada, antecedida por um espaço de 0,5cm e precedida pelo um título, também centralizado. O nome da figura deve ser identificado pela palavra "Figura" seguida de um número e de um travessão ("–"). As figuras são numeradas em ordem crescente, iniciando em 1. Também é preciso indicar a fonte da figura abaixo da linha que a enumera e descreve.

Se a figura é resultado do trabalho de pesquisa do autor é preciso indicar com a palavras "O Autor (ano)." ou "Os autores (ano)." seguido de ponto final. Após a numeração, nome e citação da figura, segue um espaço de 0,5cm. Todas as figuras devem ser citadas e comentadas no texto. Uma figura deve ser sempre citada, dentro do texto, usando-se a palavra "figura" com a letra inicial minúscula. A figura 1 apresenta um exemplo de figura; no caso, um modelo de logotipo.

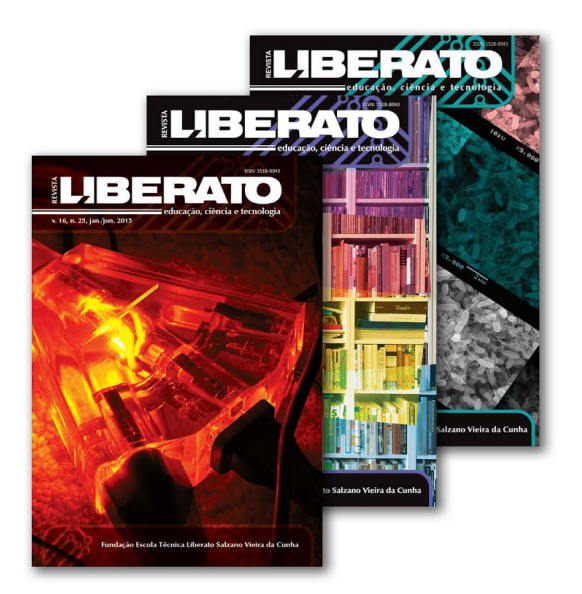

Figura 1 – Exemplo de figura (Revista Liberato) Fonte: Associação Brasileira de Normas Técnicas (2008).

### 2.3.2 Tabelas

Tabelas e quadros possuem uma formatação muito similar, porém são usados para armazenar informações de tipos diferentes. Tabelas armazenam informações numéricas e possuem as bordas laterais abertas, enquanto que os quadros armazenam informações textuais (por exemplo, características, propriedades, relações, etc.) e apresentam todas as bordas fechadas. Tabelas devem ser centralizadas, antecedidas de seu título por um espaço de 0,5cm, identificadas pela palavra "Tabela", seguida de um número e de um travessão ("–").

A numeração para figuras, tabelas e quadros é independente, ou seja, há uma numeração própria para cada item. Após a tabela, segue um espaço equivalente a uma linha da tabela. Todas as tabelas devem ser citadas e comentadas no texto. Uma tabela deve ser sempre citada, usando a palavra "tabela" com a letra inicial minúscula. A tabela 1 apresenta um exemplo simples de tabela.

|                           |  | Cabeçalho 1 Cabeçalho 2 Cabeçalho 3 Cabeçalho 4 |          |          |  |  |
|---------------------------|--|-------------------------------------------------|----------|----------|--|--|
| Variável 1 valor 11       |  | Valor 12                                        | valor 13 | valor 14 |  |  |
| Variável 2 valor 21       |  | Valor 22                                        | valor 23 | valor 24 |  |  |
| Variável 3 valor 31       |  | Valor 32                                        | valor 33 | valor 34 |  |  |
| Fonte: Os autores (2013). |  |                                                 |          |          |  |  |

Tabela 1 – Exemplo de tabela

#### 2.3.3 Quadros

Conforme descrito na subseção anterior, quadros armazenam informações textuais (não numéricas) e apresentam todas as margens fechadas. Quadros devem ser centralizados e antecedidos pelo seu nome. O nome, antecedido por um espaço de 0,5cm, deve ser identificado pela palavra "Quadro" seguida de um número e de um travessão ("–"). A numeração para quadros é independente, ou seja, a sequência de números não está atrelada às figuras e tabelas do artigo.

Após o quadro, segue um espaço equivalente a uma linha do quadro. Todos os quadros devem ser citados e comentados no texto. Um quadro deve ser sempre citado usando a palavra "quadro" com a letra inicial minúscula. O quadro 1 apresenta um exemplo simples de quadro.

|                         |                                                                             |  | Cabeçalho 1   Cabeçalho 2   Cabeçalho 3   Cabeçalho 4 |  |  |  |  |
|-------------------------|-----------------------------------------------------------------------------|--|-------------------------------------------------------|--|--|--|--|
| Variável 1              | informação 11 Informação 12 informação 13 informação 14                     |  |                                                       |  |  |  |  |
| Variável 2              | $\frac{1}{2}$ informação 21   Informação 22   informação 23   informação 24 |  |                                                       |  |  |  |  |
|                         | Variável 3   informação 31   Informação 32   informação 33   informação 34  |  |                                                       |  |  |  |  |
| Fonte: Nunes $(2009)$ . |                                                                             |  |                                                       |  |  |  |  |

Quadro 1 – Exemplo de quadro

#### 2.4 Citações e referências

Uma citação corresponde à menção, feita no texto do artigo, de uma informação colhida em outra fonte. As citações podem ser diretas ou indiretas. As citações diretas, indicadas entre aspas, são cópias literais do texto da obra; enquanto que, as indiretas reproduzem ou referenciam, não literalmente, as ideias de outra obra. Referências correspondem ao conjunto de elementos que permitem identificar outros documentos que foram explicitamente mencionados no decorrer do artigo. A seguir, o formato para citações e referências é apresentado.

#### 2.4.1 Citações

O formado para citações apresentado neste artigo considera basicamente as normas definidas pela NBR 10520 (ASSOCIAÇÃO BRASILEIRA DE NORMAS TÉCNICAS, 2001) para a elaboração de citações. Nos pontos, onde essa norma não é clara, optou-se pela alternativa que se mostrou mais coerente. Para citar explicitamente que uma ideia, definição, prova ou informação encontra-se em outra fonte, deve-se usar uma citação em um dos seguintes formatos:

- citações indiretas da ideia de uma obra no todo: Segundo Nunes (1990b), os sistemas operacionais são [...] ou Os sistemas operacionais são [...] (NUNES, 1990b).;
- citações indiretas da ideia de uma parte da obra: Segundo Nunes (1990b, p. 79-80), memória virtual é [...], ou Memória virtual é [...] (NUNES, 1990b, p. 79-80).;
- citações diretas: "O termo memória virtual está [...]". (NUNES, 1990b, p. 79).

Nas citações diretas, as aspas duplas devem ser usadas para delimitar o texto copiado *ipsis litteris*. Quando a transcrição literal é muito grande, é comum apresentá-la em um parágrafo próprio com fonte de corpo menor e recuo de 4cm da margem esquerda.

> As transcrições no texto com mais de três linhas devem ser destacadas com recuo de quatro centímetros da margem esquerda, com corpo de letra um ponto menor do que a letra do texto utilizado e sem aspas. (ASSOCIAÇÃO BRASILEIRA DE NORMAS TÉCNICAS 2001, p. 2).

Também é importante observar que o nome do autor é grafado apenas com a inicial maiúscula quando ele faz parte faz parte do texto; e todo em letras maiúsculas quando não faz parte do texto e aparece entre parênteses.

Para obras com dois autores, usa-se o sobrenome de ambos separados por ";" ou por "e" (quando na sequência do texto). Por exemplo: "[...] (BOYER; MERZBACH, 2012)" ou "Segundo Boyer e Merzbach (2012), [...]". Para obras com três autores, usase, por exemplo: "[...] (TORTORA; FUNKE; CASE, 2005)" ou "Segundo Tortora; Funke e Case (2005), [...]". Para obras com mais de três autores, usa-se a expressão *et al.* Por exemplo: "[...] (MACEDO *et al.,* 2008)" ou "Segundo Macedo *et al.* (2008), [...]". Outras situações específicas são:

- autores com o mesmo sobrenome: usa-se a abreviação do primeiro nome para criar uma distinção na citação: "[...] (TUTIKIAN, B. F., 2004)" e "[...] (TUTIKIAN, J., 1990)", ou "Segundo Tutikian, B. F., (2004), [...]" e "Segundo Tutikian, J., (1990) [...]";
- obras do mesmo autor com a mesma data: acrescentam-se letras minúsculas aos anos, sem espacejamento: "[...] (NUNES, 1990a)" e "[...] (NUNES, 1990b)" ou "Segundo Nunes, (1990a), [...]" e "Segundo Nunes, (1990b),  $\lbrack \ldots \rbrack$ ";
- várias obras do mesmo autor em datas diferentes: usa-se a vírgula para separar os anos de publicação: "[...] (MALVINO, 1985, 1988, 1995)" ou "Segundo Malvino 1985, 1988, 1995), [...]";
- várias obras de autores diferentes: usa-se o ponto-e-vírgula para separar as obras dentro dos parênteses: "[...] (BOYER; MERZBACH, 2012; MALVINO, 1985; NUNES, 1990a) ou "Segundo Boyer e Merzbach (2012), Malvino, 1985; Nunes, 1990a), [...]".

Em situações onde, por exemplo, uma informação de um autor foi obtida a partir de uma citação em uma obra de outro autor, usa-se a expressão latina *apud* (citado por, conforme, segundo). Considerando uma situação hipotética onde teve-se acesso à obra de Nunes (1990b), e na qual constava uma informação originalmente definida por Malvino (1985), à qual não se obteve acesso direto, exemplos de citação poderiam ser:

- Segundo Malvino (1985 *apud* NUNES, 1990b), os conjuntos ...;
- Os conjuntos ... (MALVINO, 1985 *apud* NUNES, 1990b).

## 2.5 Notas de rodapé

Existem dois tipos de notas de rodapé que são as explicativas ou as referenciais. Elas aparecem ao pé das páginas em que são mencionadas e servem para abordar pontos que não devem ser incluídos no texto, promovendo, assim, maior fluidez na leitura. Porém, em função do *layout* da Revista Liberato, as notas de rodapé não devem aparecer no corpo do texto, exceto na primeira página do artigo, onde são apresentados os autores.

# 2.6 Referências

As referências devem ser colocadas em uma seção específica para este fim, ordenadas conforme o nome do(s) autor(es), no final do artigo, respeitando a NBR 6023 (ASSOCIAÇÃO BRASILEIRA DE NORMAS TÉCNICAS, 2018). Dado o tamanho limitado do artigo, as referências devem apresentar apenas os elementos essenciais à identificação da obra: autor, título, subtítulo (se houver), edição (se diferente da primeira), local, editora, data e número de páginas. Para referências disponíveis na Internet, deve-se acrescentar as indicações de endereço e data de acesso. A figura 3 apresenta alguns exemplos de referências.

SÁ, J. C. M. Reciclagem de nutrientes dos resíduos culturais e estratégia de fertilização para produção de grãos, no sistema plantio direto. In: SEMINÁRIO SOBRE O SISTEMA PLANTIO DIRETO NA UFV,1., 1998, Viçosa. **Anais** [...]. Viçosa : UFV, 1998. p. 19-61.

SILVA, *et al.* **Modelo para formatação de artigos para a Revista Liberato**. 2015. Disponível em : [http://www.liberato.com.br/sier.](http://www.liberato.com.br/sier) Acesso em: 15 jul. 2015.

SILVEIRA, S. T. Aceleração e enriquecimento: propostas de atendimento educacional ao aluno com altas habilidades/superdotação. In: MORAES, S. C. (org.). **Educação inclusiva:** diferentes significados. Porto Alegre: Evangraf, 2011.

UNIÃO BRASILEIRA DO BIODIESEL E BIOQUEROSENE. **O biodiesel e sua contribuição ao desenvolvimento brasileiro.** 2010. Disponível em: http://www.ubrabio.com.br/sites/1700/1729/00000201.pdf. Acesso em: 10 mar. 2015.

Figura 3 – Exemplos de referências Fonte: O autor (2014).

## **3 Conclusão**

Este artigo apresentou uma formatação básica para a elaboração de artigos para a Revista Científica da Fundação Liberato. Os itens não abordados neste documento devem ser resolvidos, aplicando-se as regras definidas pela Associação de Normas Técnicas (ABNT).

## **Referências**

ASSOCIAÇÃO BRASILEIRA DE NORMAS TÉCNICAS. **NBR 6028**: Informação e documentação: referências: elaboração. Rio de Janeiro: ABNT, 2018. 68 p.

ASSOCIAÇÃO BRASILEIRA DE NORMAS TÉCNICAS. **NBR 10520**: Informação e documentação: Apresentação de citações em documentos. Rio de Janeiro: ABNT, 2001. 7 p.

BOYER, C.; MERZBACH, U. **História da matemática.** 3. ed. São Paulo: Edgard Blücher, 2012. 508 p.

MACEDO, R. S. *et al*. Estudo de argilas usadas em cerâmica vermelha. **Cerâmica**, São Paulo, v. 54, n. 332, p. 411-417, 2008.

MALVINO, A. P. **Eletrônica**. 4. ed. São Paulo: Makron Books, 1995. 747 p.

MALVINO, A. P. **Eletrônica digital**. São Paulo: McGraw-Hill, 1988. 355 p.

MALVINO, A. P. **Microcomputadores e microprocessadores**. São Paulo: McGraw-Hill do Brasil, 1985. 578 p.

NUNES, E. K. **A influência do conhecimento prévio de conteúdo na leitura e compreensão de texto técnico em língua inglesa**: uma abordagem conexionista. 2009. 184 p. Tese (Doutorado em Letras) – Pontifícia Universidade Católica do Rio Grande do Sul (PUCRS), Porto Alegre, 2009.

NUNES, J. R. S. **Comunicação de dados**: conceitos básicos. Rio de Janeiro: LTC, 1990a. 140 p.

NUNES, J. R. S. **Introdução aos sistemas operacionais**. Rio de Janeiro: LTC, 1990b. 128 p.

TORTORA, G. J.; FUNKE, B. R.; CASE, C. L. **Microbiologia.** 8. ed. Porto Alegre : Artmed, 2005. 894 p.

TUTIKIAN, B. F. **Métodos para dosagem de concretos autoadensáveis.** 2004. 148 f. Dissertação (Mestrado em Engenharia) – Universidade Federal do Rio Grande do Sul, Porto Alegre, 2004.

TUTIKIAN, J. **Geração traída**. Porto Alegre: Mercado Aberto, 1990. 74 p. (Novelas Exemplares).